Pagination 2022 [New]

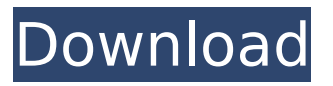

#### **Pagination 1.3.5 Crack License Key Full Download For Windows [Latest-2022]**

This macros adds a dialog to Writer. You can put a title to the dialog and configure what you want to have in the dialog body. Configure the page number the way you want it to be. You can also put text in the dialog body. After running the macro you can go to Tools --> Help --> Document Reference --> Writerto find the macro to put it in the dialog. The dialog is created using 'Insert / Page number' dialog from Writer. The settings can be stored in the config file. You can have a separate config file for each document. It also possible to have one config file to share settings between different documents. A preview of the dialog can be given if you right click on the dialog and choose properties. Sven - The client was to create the rules (layout) for a booklet which she was going to use for teaching (scrapbook) as an art project. She is a digital artist. (Word 2010) Sven - The client wanted to change the typeface to a handwritten style. She was not happy with the original typeface. Sven - The initial page number in the document was different from the starting page number on the printed version. Sven - The client wanted to number all pages manually, Sven - The user wanted to avoid the possibility to add a page number in the print dialog. Sven - She wanted to use the original document in the booklet as a template Sven - He wanted to be able to add the page number to the document, but not to the template. Sven - She wanted to be able to sort the documents in the booklet according to the pagination of the printed version. Sven - He wanted to be able to print selected pages automatically Sven - She wanted to be able to insert space between the pages manually (distance) Sven - She wanted to make it easier to insert pictures in every page (as the template will not include an page for every picture). Sven - She wanted to be able to add pictures to the document (in the order she wants) Sven - She wanted to be able to print the document with the inserted pages Sven - She wanted to be able to print with multiple pages/sheets per print-job Sven - The client wants to be able to change the page order manually Sven - She wanted to

#### **Pagination 1.3.5 Free License Key For PC**

Example 1 b7e8fdf5c8

# **Pagination 1.3.5 Crack+ Activation Code [32|64bit]**

Adds a dialog to insert page numbers in a document. When you click the 'Insert / Page number.' button, a dialog will open. You will have the possibility to configure your printer settings so that you'll get a report with page numbers in the left and right margins. How to Install: Download the zip file. Open the zip file. Unzip the files. Run the exe in 'Scripts' folder. Please feel free to send any feedback you may have: Note: All parts of this script must be installed in the same folder. If you cannot achieve this, manually copy the contents of the 'Scripts' folder in

'C:\Users\You\AppData\Roaming\Microsoft\Windows\Start Menu\Programs\Scrivener\Scripts' to the same folder. Easy, just put this script in a folder named 'Scripts' in your Windows Start Menu program folder, and then type 'Script-cmd' in the search box. You will get the integrated page number and footer. It's not needed to copy any of the files to the Script folder, but you may want to check the examples of how it works. \*\*\*\*\*\*\*\*\*\*\*\*\*\*\*\*\*\*\*\*\*\*\*\*\*\*\*\*\*\*\*\*\*\*\*\*\*\*\*\*\*\*\*\*\*\*\*\*\*\*\*\*\*\*\*\* Note: When installed the 'page numbering script', you have to uninstall the 'Page counter script' in order to keep both scripts running. This script contains a 'Page counter' and a 'Page number' script. Both of them 'work together.' The 'Page counter script' assigns numbers to every single page. The 'Page number script' 'adds' them up and prints the total value in the footer of every single page. Also you can disable the page numbering in the dialog. Ease your way around your precious documents with this Scripts Collection for Windows. The Scripts Library will contain a page counter script and a page number script. The page counter script allows you to assign numbers to every single page. The page number script 'works' with the page counter script and adds all the numbers up to the total value. The page number script will be added to the footer of every single page. You can also hide or disable the print of the page numbers in the dialog. And best of all - they run independently of each other, so you don't have to mess with the.lnk files to link them together. So what makes it special. In this simple menu you can quickly add

### **What's New In?**

Drag and drop the 'Insert Page Number' button to the Home tab page. Select a page number according to the preferences you have configured in the 'Insert Page Number' dialog. To be continued... Download the free trial version here (33KB). ]]> Writer extension - 10/22/2013 8:33 PM Writer Extension When you want a little macro that makes it easier to add page numbers to a document... With this 'Insert Page Number' button you can drag and drop it on the 'Home' tab page on the toolbar of your word processor. When you drag and drop this button to the toolbar, the 'Insert Page Number' dialog is opened. You can configure the pagination settings you wish. Drag and drop the button from the 'Insert Page Number' dialog to the position you want it to appear. Available in French, Brazilian Portuguese, Catalan,, Danish, Dutch, English, German, Hungarian, Italian, Japanese, Norwegian, Polish, Russian, Serbian, Slovak, Slovenian, Spanish, Swedish, and Ukrainian. Pagination Description: Drag and drop the 'Insert Page Number' button to the Home tab page. Select a page number according to the preferences you have configured in the 'Insert Page Number' dialog. ]]> Today's Free Word Processing Software [Free Trial] - 5/28/2012 2:36 PM Today's Free Word Processing Software [Free Trial] Today's Free Word Processing Software [Free Trial]

## **System Requirements For Pagination:**

• OS: Windows 10 64-bit / Windows 8.1 / Windows 7 64-bit • Processor: Intel® Core™ i3/i5/i7 • Memory: 4 GB RAM • Graphics: DirectX® 11-compatible video card with at least 512MB of VRAM • DirectX® 11-compatible sound card with two channels • Storage: 2 GB available hard disk space • USB: 2 USB 2.0 ports • Internet: Broadband Internet connection Content: • Free

Related links:

<https://ancient-waters-97454.herokuapp.com/SpeedShut.pdf>

[https://www.sandown.us/sites/g/files/vyhlif4976/f/uploads/2022\\_welcome\\_packet\\_\\_0.pdf](https://www.sandown.us/sites/g/files/vyhlif4976/f/uploads/2022_welcome_packet__0.pdf) <https://wakelet.com/wake/tXeLGaUSJsguiZy-SUDkf>

[https://charityhamlet.com/2022/07/04/mypc-utilities-crack-patch-with-serial-key-download-win-mac](https://charityhamlet.com/2022/07/04/mypc-utilities-crack-patch-with-serial-key-download-win-mac-latest/)[latest/](https://charityhamlet.com/2022/07/04/mypc-utilities-crack-patch-with-serial-key-download-win-mac-latest/)

<https://loquatics.com/ibattery-crack-torrent-activation-code/>

[https://community.tccwpg.com/upload/files/2022/07/Trz3blw2qyEnJOer67gR\\_04\\_eb5b476eaee724ef4](https://community.tccwpg.com/upload/files/2022/07/Trz3blw2qyEnJOer67gR_04_eb5b476eaee724ef4afb15381abfe7fa_file.pdf) [afb15381abfe7fa\\_file.pdf](https://community.tccwpg.com/upload/files/2022/07/Trz3blw2qyEnJOer67gR_04_eb5b476eaee724ef4afb15381abfe7fa_file.pdf)

[https://myinfancy.com/upload/files/2022/07/VntdiT7Ak8VnRAHRv8SB\\_04\\_480b52d4395590a6d7ad75](https://myinfancy.com/upload/files/2022/07/VntdiT7Ak8VnRAHRv8SB_04_480b52d4395590a6d7ad758a33c5045b_file.pdf) [8a33c5045b\\_file.pdf](https://myinfancy.com/upload/files/2022/07/VntdiT7Ak8VnRAHRv8SB_04_480b52d4395590a6d7ad758a33c5045b_file.pdf)

[https://film-cue.com/wp-content/uploads/2022/07/Find\\_and\\_Replace\\_Tool\\_For\\_Powerpoint.pdf](https://film-cue.com/wp-content/uploads/2022/07/Find_and_Replace_Tool_For_Powerpoint.pdf) <http://practicea.com/?p=21974>

<https://radiant-crag-77730.herokuapp.com/Mozekty.pdf>

<https://www.5etwal.com/historymaker-crack/>

[https://wozyzy.com/upload/files/2022/07/X6tTGbV3OPtpnYqduYgN\\_04\\_71c132ff905eb5adb51596699](https://wozyzy.com/upload/files/2022/07/X6tTGbV3OPtpnYqduYgN_04_71c132ff905eb5adb515966993738995_file.pdf) [3738995\\_file.pdf](https://wozyzy.com/upload/files/2022/07/X6tTGbV3OPtpnYqduYgN_04_71c132ff905eb5adb515966993738995_file.pdf)

<https://quiet-shore-40536.herokuapp.com/fyndkafl.pdf>

<https://mindfullymending.com/portable-sterjo-internet-explorer-passwords-crack-pc-windows-2022/>

<http://theinspirationseekers.com/loadup-18-5-crack-torrent-download-win-mac/>

<https://www.greatescapesdirect.com/2022/07/dvr-studio-crack/>

[http://aocuoieva.com/wp-content/uploads/2022/07/Portable\\_Neo\\_039s\\_SafeKeys.pdf](http://aocuoieva.com/wp-content/uploads/2022/07/Portable_Neo_039s_SafeKeys.pdf)

[http://turismoaccesiblepr.org/wp-content/uploads/2022/07/Vintage\\_Aircrafts\\_3D\\_Screensaver-1.pdf](http://turismoaccesiblepr.org/wp-content/uploads/2022/07/Vintage_Aircrafts_3D_Screensaver-1.pdf) <https://nursing.yale.edu/system/files/webform/cedrram560.pdf>

[https://beznaem.net/wp-content/uploads/2022/07/Shutdown\\_Timer.pdf](https://beznaem.net/wp-content/uploads/2022/07/Shutdown_Timer.pdf)